#### **ФЕДЕРАЛЬНОЕ АГЕНТСТВО СВЯЗИ**

**ФЕДЕРАЛЬНОЕ ГОСУДАРСТВЕННОЕ БЮДЖЕТНОЕ ОБРАЗОВАТЕЛЬНОЕ УЧРЕЖДЕНИЕ ВЫСШЕГО ОБРАЗОВАНИЯ «САНКТ-ПЕТЕРБУРГСКИЙ ГОСУДАРСТВЕННЫЙ УНИВЕРСИТЕТ ТЕЛЕКОММУНИКАЦИЙ им. проф. М. А. БОНЧ-БРУЕВИЧА» (СПбГУТ)**

> **А. Д. Андреев, В. М. Деткова, О. А. Долматова, Е. Ю. Передистов, Ю. В. Шарихина**

# **ФИЗИКА. МЕХАНИКА**

**Учебно-методическое пособие по выполнению лабораторных работ**

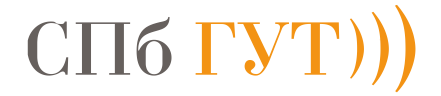

**САНКТ-ПЕТЕРБУРГ 2020**

# Рецензент кандидат физико-математических наук, доцент факультета фундаментальной подготовки СПбГУТ, *В. Н. Алимов*

*Рекомендовано к печати редакционно-издательским советом СПбГУТ*

# **А. Д. Андреев, В. М. Деткова, О. А. Долматова, Е. Ю. Передистов,**

К 63 **Ю. В. Шарихина.** 

> Физика. Механика: учебно-методическое пособие по выполнению лабораторных работ. / А. Д. Андреев, В. М. Деткова, О. А. Долматова, Е. Ю. Передистов, Ю. В. Шарихина, СПбГУТ. - СПб, 2020. – 33 с

Пособие написано в соответствии с программой курса физики по разделу «Механика». Методические указания к каждой лабораторной работе содержат введение, описание лабораторной установки и метода измерения, порядок выполнения работы, задания к работе и контрольные вопросы.

Предназначено для студентов первого курса технических специальностей всех форм обучения.

> **УДК 531/532.1 ББК 22.2**

© А. Д. Андреев, В. М. Деткова, О. А. Долматова, Е. Ю. Передистов, Ю. В. Шарихина, 2020

# УКАЗАНИЯ К ВЫПОЛНЕНИЮ ЛАБОРАТОРНЫХ РАБОТ

Лля выполнения лабораторной работы необходимо сделать следуюшее:

1. Найти на стенде информации рядом с лаборантской название Вашей лабораторной работы (таблица для каждой учебной группы по неделям в соответствии с номером бригады).

2. Прочитать описание лабораторной работы в методичке и ознакомиться с её теоретическими аспектами.

3. Подготовить протокол для выполнения работы в соответствии с образцом (приложение 1).

4. Получить допуск к лабораторной работе у преподавателя. Для этого необходимо показать протокол и ответить на контрольные вопросы, приведенные в конце описания лабораторной работы. При получении допуска преподаватель поставит подпись на Вашем протоколе, подтверждающую Ваше право приступить к измерениям.

5. Выполнить измерения, подписать полученные данные у преподавателя.

6. Оформить отчёт по лабораторной работе и защитить его.

В лабораторной работе у каждой измеренной или рассчитанной физической величины должна быть указана ее погрешность.

Запись  $g = (9.81 \pm 0.01)$  м/с<sup>2</sup> при  $\alpha = 0.7$  означает, что ускорение свободного падения g равно 9,81 м/ $c^2$  с погрешностью 0,01 м/ $c^2$  и с доверительной вероятностью проведенных измерений, равной 0,7 (70%). Доверительный интервал при этом будет [9,80; 9,82]. Определения доверительной вероятности и доверительного интервала даны ниже.

Физическая величина может быть непосредственно измерена, или рассчитана по формуле через измеряемые величины. Например, скорость прямолинейного движения тела можно найти по формуле  $v = \frac{s}{t}$ . Измерения S и t, сделанные при помощи приборов, называются прямыми [1-3]. Скорость, рассчитанная по формуле, называется косвенным измерением [1- $3$ .

Формула, по которой после подстановки результатов прямых измерений получают величину косвенного измерения, называется рабочей формулой. Опираясь на неё, можно вывести формулу для расчета погрешности косвенного измерения, которая рассмотрена ниже.

Равноточными называются измерения, выполненные в одинаковых условиях (для одного и того же объекта исследования, с помощью одних и тех же приборов, при неизменных внешних условиях, ...).

Погрешности прямых измерений, в зависимости от причин, которые их вызывают, делятся на случайные, систематические и промахи (грубые ошибки) [1-3].

Промахи не учитывают при обработке результатов измерений.

Случайные ошибки приводят к разбросу численных значений измеряемой величины [1-3]. Если какую-либо физическую величину измерять бесконечно много раз, то предел, к которому стремится её среднее арифметическое значение, называется математическим ожиданием этой физической величины или ее истинным значением. В этом случае можно оценить случайную погрешность (погрешность разброса).

Пусть  $x_1, x_2, ..., x_n$  - результаты *n* прямых равноточных измерений величины х, которая находится в окрестности истинного значения  $x_0$  на числовой оси.

Среднее арифметическое значение физической величины х для п равноточных измерений (ее наиболее вероятное значение) [1-3]:

$$
\bar{x} = \frac{1}{n} \sum_{i=1}^{n} x_i
$$

где  $x_i$  – результат *i*-го измерения.

Выражение  $|\bar{x} - x_i|$  называется модулем отклонения от среднего значения измеряемой величины. Распределение случайных ошибок измерений  $\Delta x_i = \bar{x} - x_i$  подчиняется нормальному или «гауссовскому» закону [1-3].

Обозначим  $\alpha = P(\bar{x} - \Delta x_{\alpha} \le x_0 \le \bar{x} + \Delta x_{\alpha}) -$ доверительная вероятность того, что истинное значение  $x_0$  будет находиться в пределах так называемого доверительного интервала  $[\bar{x} - \Delta x_{\alpha}, \bar{x} + \Delta x_{\alpha}]$ . С увеличением ширины доверительного интервала  $2 \cdot \Delta x_{\alpha}$  растет вероятность того, что истинное значение  $x_0$  попадет в этот интервал [1-3].

Задавая значение доверительной вероятности а, рассчитывают случайную погрешность по формуле  $\Delta x_{\alpha} = t_{\alpha,n} \cdot S_{\alpha}$ , и определяют доверительный интервал.

 $S_r$  – средняя квадратическая погрешность:

$$
S_{\chi} = \left[\frac{\sum_{i=1}^{n} (\Delta x_i)^2}{n(n-1)}\right]^{\frac{1}{2}},
$$

где  $t_{\alpha,n}$  – коэффициент Стьюдента, он определяется по таблице (см. ниже) для заданных значений доверительной вероятности α и числа измерений *n* [1].

Например, если число измерений равно 10, а доверительная вероятность 0,80, то коэффициент Стьюдента будет равен 1.4.

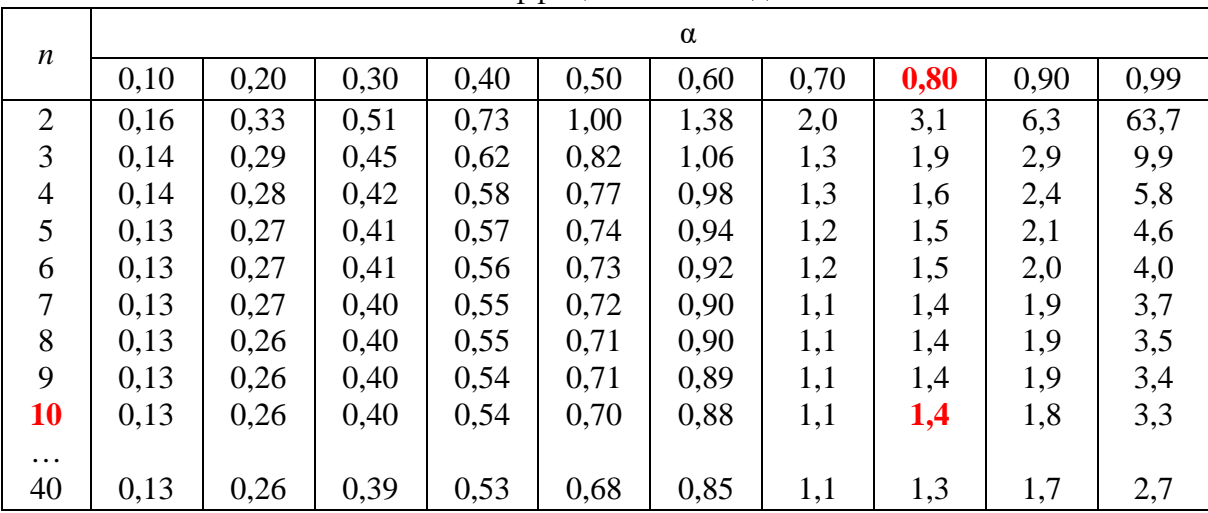

Коэффициенты Стьюдента

*Систематические ошибки* связаны с несовершенством методики измерений, ограниченностью точности измерительных приборов и особенностями объекта исследования [1–3].

*Абсолютная погрешность* шкальных приборов (линейка, термометр, барометр, секундомер …) равна половине цены деления или цене деления.

*Абсолютная приборная погрешность* штангенциркуля или микрометра указана на самом приборе.

Погрешность цифрового прибора равна минимальному значению, которое можно с его помощью зафиксировать.

Для электроизмерительных приборов погрешность считают исходя из *класса точности* (указан на лицевой панели прибора в виде отдельного числа: 0,2; 0,5; 1,0 или 1,5 и т. д.):

$$
\Delta x_{\text{npu6}} = \frac{(\text{Предел измерния}) \cdot (\text{Клас с точности})}{100}
$$

*Предел измерения* – максимальное значение измеряемой данным прибором величины. У одного прибора может быть несколько пределов измерения;

*Цена деления* для равномерной шкалы – это величина, равная пределу измерения прибора, деленному на число делений шкалы;

Класс точности - число, равное максимальной относительной погрешности в процентах, которую вносит прибор при измерении на пределе используемой шкалы.

Для окончательной записи результата прямых равноточных измерений вычисляют погрешность, учитывающую случайную и систематическую погрешности [2]:

$$
\Delta x = \sqrt{(\Delta x_{\alpha})^2 + (\Delta x_{\text{npu6}})^2}
$$

Таким образом, существует несколько источников ошибок и соответственно погрешностей. Если одно из значений меньше других в три и более раз, то им можно пренебречь. Пусть величины погрешностей 4 и 50, тогда суммарная погрешность равна 50  $(\sqrt{(4)^2 + (50)^2} = 50,16 \approx 50)$ .

С какой точностью нужно вести расчеты по предложенным формулам? Необходимое число значащих цифр при окончательной записи результата определяется из величины погрешности, в которой имеет смысл только одна значащая цифра. Например,  $\pm 200$ , но не  $\pm 220$ , или  $\pm 0.07$ , но не  $\pm$  0,067 или  $\pm$  4, но не  $\pm$  4,0. В промежуточных вычислениях погрешности можно оставлять две значащих цифры, например, 220 или 0,067. При записи окончательного результата погрешность округляют до одной значашей иифры:

$$
1,8 \cong 2
$$
  

$$
0,392 \cong 0,4
$$
  

$$
985 \cong 1000
$$
  

$$
0,076 \cong 0,08
$$

Значение физической величины, для которой мы оцениваем погрешность, нужно округлять с точностью до погрешности. Например,  $x = 17,83 \pm 0.06$ , или  $x = 178,3 \pm 0.6$ , или  $x = 1783 \pm 6$  или  $x = 178300 \pm 600$ или  $x = 0.01783 \pm 0.00006$ .

# Лабораторная работа 1.1 ОПРЕДЕЛЕНИЕ ПЛОТНОСТИ ТВЕРДОГО ТЕЛА

# Цель работы

Целью данной лабораторной работы является:

1. определение плотности твердого тела;

2. приобретение практических навыков выполнения равноточных прямых и косвенных измерений и их обработки.

### Введение

При подготовке к лабораторной работе необходимо изучить теоретические вопросы, относящиеся к обработке результатов измерений по литературным источникам [1,2].

### Описание лабораторной установки и метода измерения

Для определения плотности тела р необходимо определить его массу  $m$  и объем  $V$ :

$$
\rho = \frac{m}{V} \tag{1.1}
$$

Масса тела в работе определяется с помощью весов.

Для нахождения объема тела правильной формы (в данной работе полого цилиндра) (рис. 1.1) необходимо произвести измерение его линейных размеров: *D*, *d*, *H* штангенциркулем (рис. 1.2).

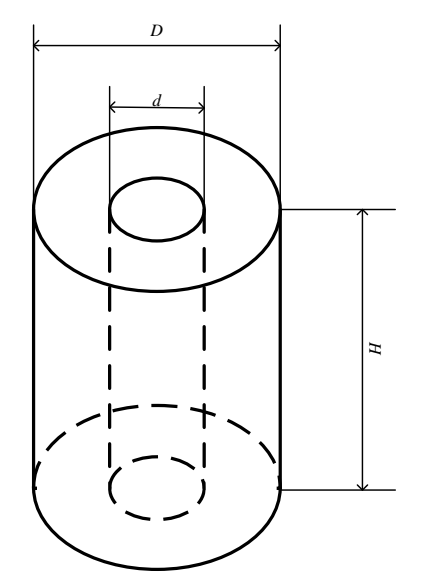

 $D$  – внешний диаметр цилиндра

 $d$  – внутренний диаметр цилиндра

H - высота цилиндра

Рис. 1.1. Исследуемое тело

*Штангенциркуль* (рис. 1.2) позволяет определять такие параметры, как высота, внешний и внутренний диаметр тела. Он имеет неподвижную часть с основной шкалой и подвижную – *нониус*. Основная шкала – это обычная линейка с сантиметровыми и миллиметровыми делениями. Нониус служит для измерения дробной части миллиметрового деления основной шкалы. Прямо под шкалой нониуса указана цена ее деления (0,1 мм или 0,05 мм), она же является абсолютной приборной погрешностью.

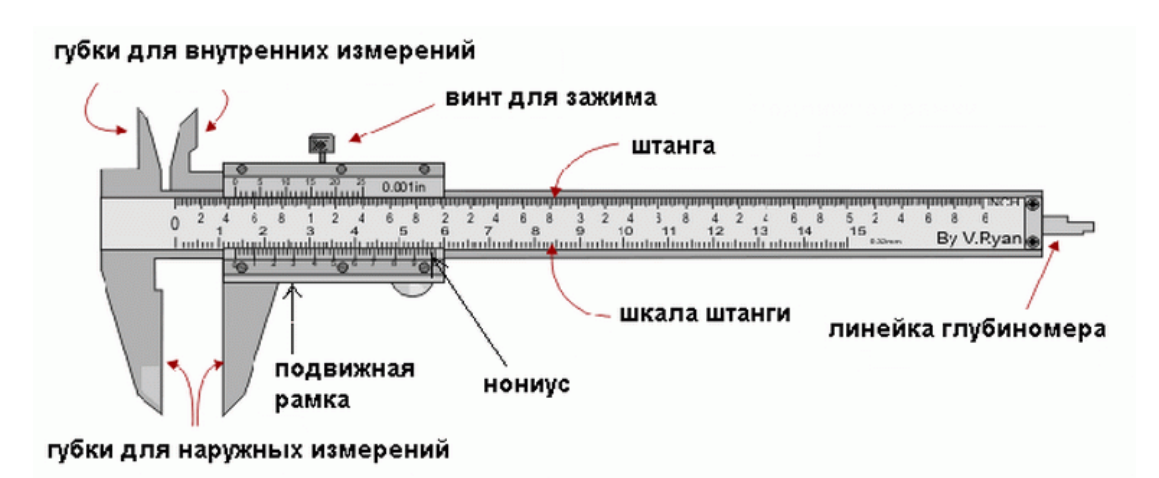

Рис. 1.2. Штангенциркуль

При перемещении подвижной части штангенциркуля появляется зазор, в который нужно поместить измеряемое тело и зажать его. На примере рис. 1.2 рассмотрим, как снимать показания с прибора. Целые миллиметры смотрят по основной шкале, начиная от ее нуля до нуля нониуса. В нашем примере это 20 мм. Десятые (или сотые) доли миллиметра смотрят по делению нониуса, которое совпало с отметкой деления основной шкалы. Из рис. 1.2 видно, что пятое деление нижней шкалы совпадает с третьим большим делением верхней. Если цена деления штангенциркуля 0,1 мм, то 5 делений соответствуют 0,5 мм. Значит, линейный размер исследуемого тела равен  $20 + 0.5 = 20.5$  мм.

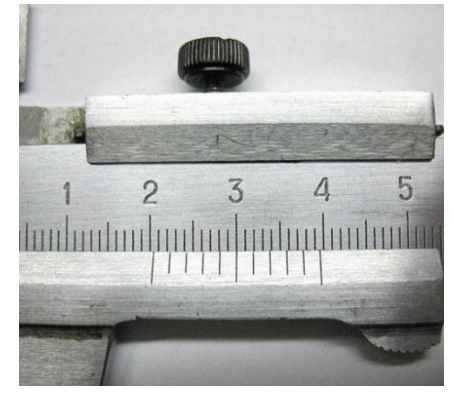

Рис. 1.3. Как пользоваться штангенциркулем

Преобразуем формулу (1.1) к виду:

$$
\rho = \frac{m}{V} = \frac{m}{\frac{\pi}{4} (D^2 - d^2) \cdot H} \tag{1.2}
$$

Полученная формула является рабочей.

#### Порядок выполнения лабораторной работы

1. Получить у лаборанта тело правильной геометрической формы и штангенциркуль.

2. Определить абсолютную погрешность измерительных приборов, предел их измерения и цену деления. Данные п. 2 занести в табл. 1.1 измерительных приборов в протокол (см. приложение 1.1).

Таблица 1.1

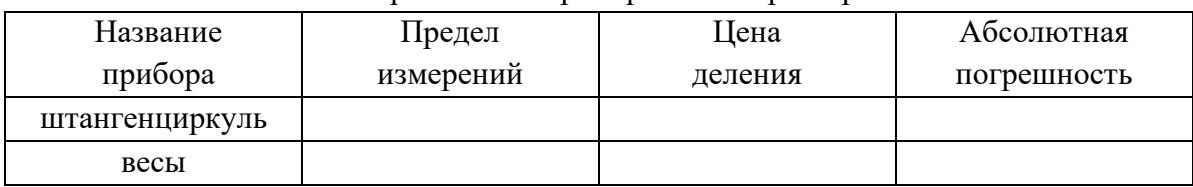

Измерительные приборы и их характеристики

В данной работе приборная ошибка - это систематическая погрешность при определении каждого линейного размера:

 $\Delta D_{\text{curr}} = \Delta d_{\text{curr}} = \Delta H_{\text{curr}} = \Delta x_{\text{mpn6}}$  (абсолютная погрешность прибора).

3. Написать рабочую формулу для нахождения плотности тела (формула 1.2).

4. Вывести формулу погрешности косвенного измерения величины (в данном случае р) с учетом погрешностей величин, непосредственно измеряемых на опыте (*D*, *d*, *H*). Так как формула (1.2) удобна для логарифмирования, рационально вычислять сначала относительную погрешность по следующей формуле:

$$
\delta \rho = \left[ \left( \frac{\partial \ln \rho}{\partial m} \Delta m \right)^2 + \left( \frac{\partial \ln \rho}{\partial D} \Delta D \right)^2 + \left( \frac{\partial \ln \rho}{\partial d} \Delta d \right)^2 + \left( \frac{\partial \ln \rho}{\partial H} \Delta H \right)^2 \right]^{\frac{1}{2}} \tag{1.3}
$$

5. Записать в протокол значение массы тела и ее погрешность.

6. Составить таблицу для записи результатов прямых измерений.

Таблица 1.2

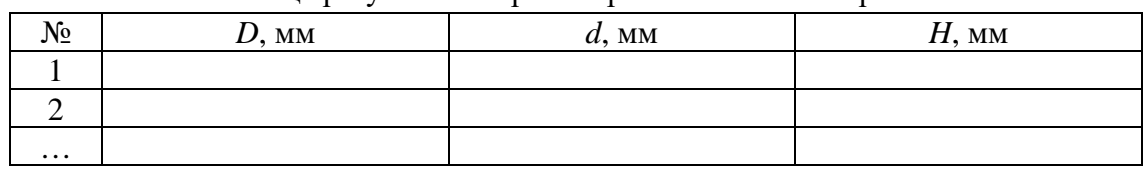

Таблина результатов прямых равноточных измерений

7. Измерить линейные размеры тела (не менее пяти измерений для каждой величины). Данные занести в табл. 1.2.

8. Сдать дежурному лаборанту штангенциркуль и исследуемое тело.

#### Обработка результатов измерений

Методика обработки результатов измерений зависит от того, обеспечивает ли использованный в лабораторной работе физический метод равноточность прямых измерений, или он приводит к равноточности косвенных измерений.

В данной работе каждый линейный размер тела правильной геометрической формы измеряют пять раз одним и тем же прибором. Следовательно, нужно использовать методику обработки результатов для равноточных прямых измерений [1,2].

Особенности методики:

1. Искомая величина о вычисляется только один раз (в рабочую формулу подставляют известное значение т и средние арифметические значения непосредственно измеренных приборами величин D, d, H.

2. Для прямых измерений оценивают полную погрешность (учитывая случайную и систематическую (приборную) погрешности):

$$
\Delta x = \sqrt{(\Delta x_{\alpha})^2 + (\Delta x_{\text{npn6}})^2}
$$

3. В формулу погрешности косвенного измерения подставляют средние арифметические значения измеренных непосредственно на опыте величин и их полные погрешности.

В соответствии с этим нужно выполнить следующий порядок действий:

1. Вычислить среднее арифметическое значение для *п* измерений

$$
\bar{x} = \frac{1}{n} \sum_{i=1}^{n} x_i
$$

Здесь  $x$  – один из линейных размеров, индекс  $i$  – номер измерения.

Число х должно быть округлено и иметь столько же значащих цифр, сколько их содержится в измеренных значениях  $x_i$ .

1. Найти абсолютную погрешность каждого измерения:

$$
\Delta x_i = |\bar{x} - x_i|
$$

 $\overline{2}$ . Вычислить погрешностей квадраты отдельных измерений: $(\Delta x_1)^2$ ,  $(\Delta x_2)^2$ , ...,  $(\Delta x_n)^2$ .

3. Найти сумму квадратов абсолютных погрешностей для данной физической величины:

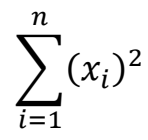

Результаты пп. 1-4 следует представить в виде табл. 1.3.

Таблица 1.3

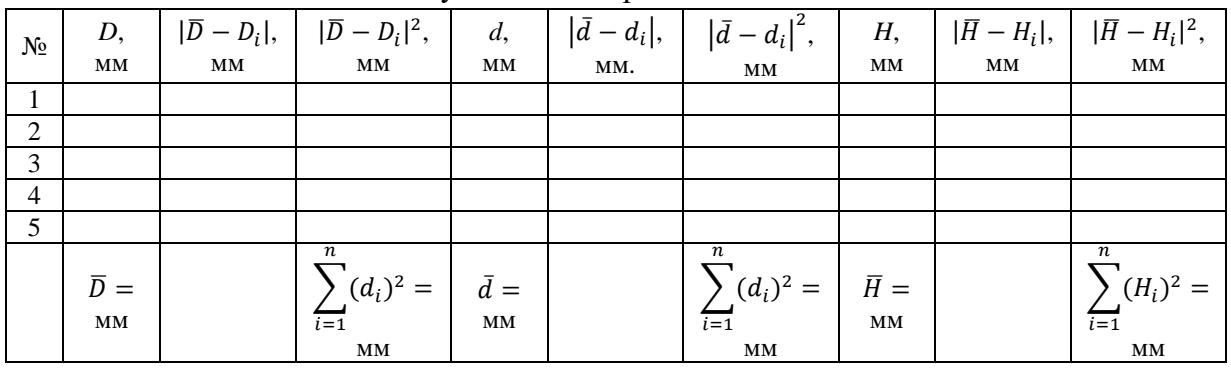

Результаты измерений и вычислений.

4. По указанию преподавателя задать значение доверительной вероятности а. Для всех измеряемых оно должно быть одно и то же, тогда погрешность косвенно измеряемой величины будет определена с этой же доверительной вероятностью.

5. По заданной доверительной вероятности  $\alpha$  и числу измерений *n* определить по таблице коэффициентов Стьюдента  $t_{a,n}$  (см. выше).

6. Определить квадрат случайной погрешности величины  $x$ :

$$
(\Delta x_{\alpha})^2 = (t_{\alpha,n})^2 \frac{\sum_{i=1}^n (\Delta x_i)^2}{n(n-1)}
$$

7. Определить полную абсолютную погрешность измеряемой величи-HЫ

$$
\Delta x = \sqrt{(\Delta x_{\alpha})^2 + (\Delta x_{\text{npn6}})^2}
$$

Погрешность округляем до одной значащей цифры, а окончательный результат - с точностью до погрешности.

8. Рассчитать среднее значение плотности тела  $\bar{\rho}$ , подставив в рабочую формулу (1.2) значения  $m, \overline{D}, \overline{d}, \overline{H}$ .

9. Рассчитать относительную погрешность плотности бр по заранее выведенной формуле (1.3). Численное значение бр округлить до двух значащих цифр.

10. Определить абсолютную погрешность плотности с точностью до одной значащей цифры:

$$
\Delta \rho = \delta \rho \cdot \overline{\rho}
$$

11. Записать окончательный результат в виде:

$$
\rho = (\bar{\rho} \pm \Delta \rho) \text{ kr/m}^3,
$$
  
при  $\alpha = ..., \qquad \delta \rho = ...$ 

Здесь р нужно округлить так, чтобы его последняя значащая цифра была в том же десятичном разряде, что и единственная значащая цифра в  $\Delta \rho$ .

Например, если получилось  $\bar{\rho} = 875.3 \text{ кr/m}^3$ , а  $\Delta \rho = 40 \text{ кr/m}^3$ , то  $\bar{\rho}$  следует округлить до значения 880. В этом случае окончательный результат записывается в виде:

 $p = (880 \pm 40)$  kr/m<sup>3</sup>, при  $\alpha = ..., \delta p = ...$ 

В приложении 1.2 показан пример оформления отчета для данной лабораторной работы.

#### **Содержание протокола:**

1. Цель лабораторной работы.

2. Используемые приборы.

3. Схема установки с пояснениями.

4. Рабочие формулы с пояснением к физическим величинам, входящим в них.

5. Формулы для расчета погрешностей косвенных измерений.

6. Таблицы с результатами измерений с указанием единиц измерения всех величин, входящих в них.

#### **Содержание отчёта:**

1. Цель лабораторной работы.

2. Рабочие формулы с пояснением к физическим величинам, входящим в них.

3. Формулы для расчета погрешностей косвенных измерений.

4. Таблицы с результатами измерений и вычислений с указанием единиц измерения всех величин, входящих в них.

5. Пример расчёта всех физических величин для одной строки каждой таблицы (для одного опыта).

6. Окончательный результат с учётом погрешности при заданной доверительной вероятности.

7. Вывод.

#### **Контрольные вопросы**

1. Что такое абсолютная и относительная погрешности?

2. Что такое случайная и систематическая ошибки?

3. Как вычисляются приборные ошибки?

4. Какие измерения называется равноточными?

5. Что такое коэффициент Стьюдента?

6. В чем заключается методика обработки результатов в случае равноточных измерений?

Приложение 1.1.

# Протокол к выполнению лабораторной работы № 1.1. ОПРЕДЕЛЕНИЕ ПЛОТНОСТИ ТВЕРДОГО ТЕЛА

студента ФИО группы … бригада № …

1. Цель лабораторной работы:

2. Измерительные приборы, используемые в работе и их характеристики.

*Таблица 1.4*

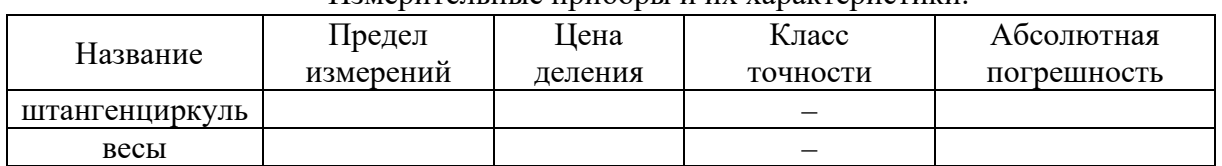

#### Измерительные приборы и их характеристики.

#### 3. Схема установки:

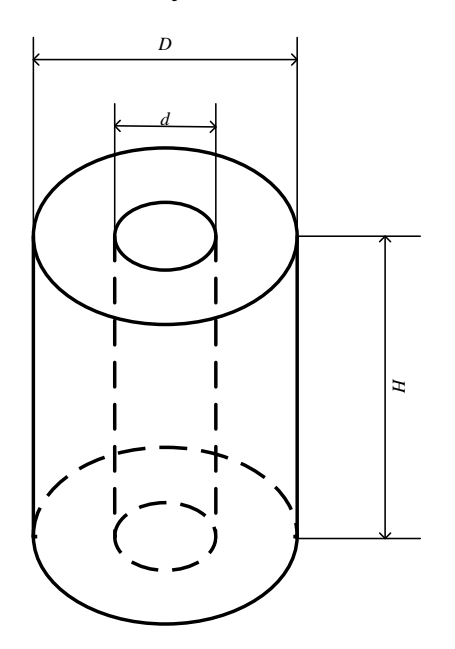

*D* – внешний диаметр цилиндра

*d* – внутренний диаметр цилиндра

- *H* высота цилиндра
- *m* масса цилиндра

4. Рабочая формула:

$$
\rho = \frac{m}{\frac{\pi}{4} \cdot (D^2 - d^2) \cdot H}
$$

5. Формулы расчета погрешностей:

$$
\Delta D = t_{\alpha,N} \cdot \sqrt{\frac{\sum_{i=1}^{N} (\overline{D} - D_i)^2}{N(N-1)}},
$$
  
\n
$$
\Delta d = t_{\alpha,N} \cdot \sqrt{\frac{\sum_{i=1}^{N} (\overline{d} - d_i)^2}{N(N-1)}},
$$
  
\n
$$
\Delta H = t_{\alpha,N} \cdot \sqrt{\frac{\sum_{i=1}^{N} (\overline{H} - H_i)^2}{N(N-1)}},
$$
  
\n
$$
\delta \rho = \sqrt{\left(\frac{\Delta m}{m}\right)^2 + \left(\frac{\Delta H}{H}\right)^2 + \left(\frac{2D \cdot \Delta D}{(D^2 - d^2)}\right)^2 + \left(\frac{2d \cdot \Delta d}{(D^2 - d^2)}\right)^2},
$$
  
\n
$$
\Delta \rho = \delta \rho \cdot \rho.
$$

6. Таблица измерений:

*Таблица 1.5*

#### Таблица результатов прямых равноточных измерений

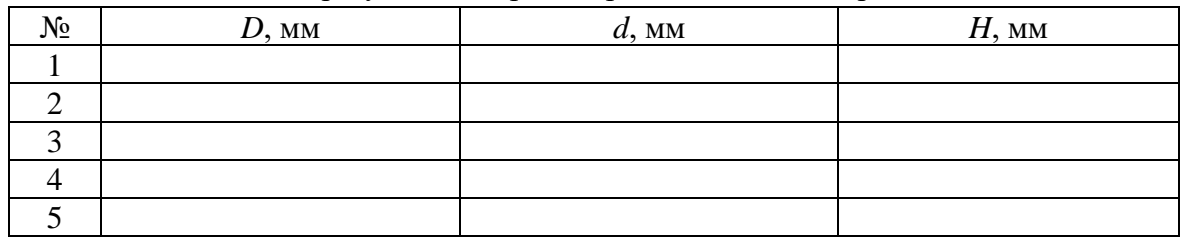

 $m = \dots \pm \dots \Gamma$ 

Приложение 1.2.

# Отчет к выполненной лабораторной работе № 1.1. ОПРЕДЕЛЕНИЕ ПЛОТНОСТИ ТВЕРДОГО ТЕЛА

студента ФИО группы … бригада № …

1. Цель лабораторной работы:

2. Рабочие формулы:

$$
\rho = \frac{m}{V} = \frac{m}{\frac{\pi}{4} \cdot (D^2 - d^2) \cdot H},
$$

- где *D* внешний диаметр цилиндра
- *d* внутренний диаметр цилиндра
- *H* высота цилиндра

*m* – масса цилиндра

3. Формулы расчета погрешностей:

$$
\Delta D = t_{\alpha,N} \cdot \sqrt{\frac{\sum_{i=1}^{N} (\bar{D} - D_i)^2}{N(N-1)}},
$$

$$
\Delta d = t_{\alpha,N} \cdot \sqrt{\frac{\sum_{i=1}^{N} (\bar{d} - d_i)^2}{N(N-1)}},
$$

$$
\Delta H = t_{\alpha,N} \cdot \sqrt{\frac{\sum_{i=1}^{N} (\bar{H} - H_i)^2}{N(N-1)}},
$$

$$
\delta \rho = \sqrt{\left(\frac{\Delta m}{m}\right)^2 + \left(\frac{\Delta H}{H}\right)^2 + \left(\frac{2D \cdot \Delta D}{(D^2 - d^2)}\right)^2 + \left(\frac{2d \cdot \Delta d}{(D^2 - d^2)}\right)^2},
$$

$$
\Delta \rho = \delta \rho \cdot \rho.
$$

,

# 4. Таблица с результатами измерений и вычислений:

 $m = \dots \pm \dots \Gamma$  $D_{cp} = \ldots \pm \ldots$  MM  $d_{cp} = \ldots \pm \ldots$  MM  $H_{cp} = \ldots \pm \ldots$  MM

*Таблица 1.7*

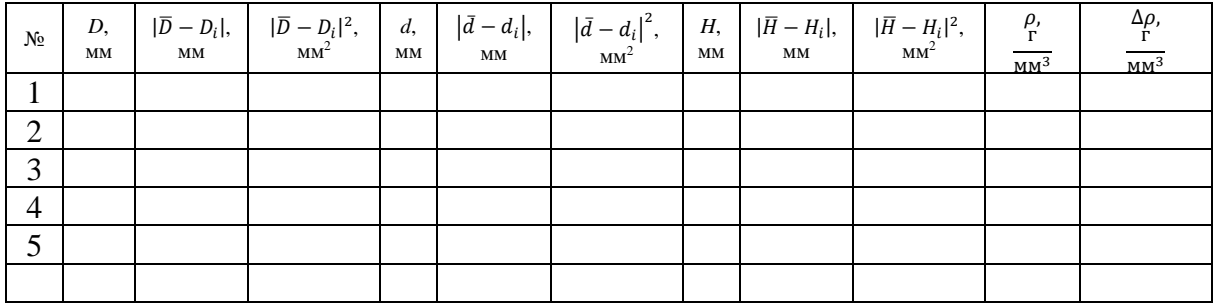

Результаты измерений и вычислений.

5. Пример расчёта всех физических величин для одной строки каждой таблицы (для одного опыта).

6. Окончательный результат с учётом погрешности при заданной доверительной вероятности.

7. Вывод: из какого материала сделано тело (и сравнение со справочными значениями).

## **Лабораторная работа 1.2 ОПРЕДЕЛЕНИЕ КОЭФФИЦИЕНТА ВНУТРЕННЕГО ТРЕНИЯ ЖИДКОСТИ ПО МЕТОДУ СТОКСА**

#### **Цель работы**

Целью работы является экспериментальное определение коэффициента внутреннего трения жидкости (масла).

#### **Введение**

На поверхность движущегося в жидкости твердого тела со стороны жидкости кроме сил давления, перпендикулярных поверхности тела, действуют силы трения, направленные по касательной к поверхности. Между слоями жидкости, перемещающимися друг относительно друга, действуют *силы внутреннего трения.* Например, если жидкость находится между двумя плоскими параллельными границами твердых тел, одно из которых движется со скоростью  $\vec{v}$ , направленной параллельно границам раздела, силы внутреннего трения также параллельны плоскостям. Величина силы трения *f*, приложенной к участку поверхности площадью *S*, в этом случае определяется выражением:

$$
f = \eta S \frac{v}{x},\tag{2.1}
$$

где *х –* расстояние между плоскостями [4, 5].

Коэффициент пропорциональности <sup>η</sup> называется *коэффициентом внутреннего трения жидкости*. Она не зависит от материала пластинок и имеет разные значения для разных жидкостей. Для данной жидкости коэффициент  $\eta$  зависит от параметров, характеризующих ее внутреннее состояние, в том числе от температуры [4, 5].

Английским физиком ирландского происхождения Стоксом было установлено, что сила сопротивления (сила трения)  $\vec{f}$ , возникающая при поступательном движении твердого тела в жидкости, при небольших скоростях движения определяется коэффициентом внутреннего трения жидкости  $\eta$ , скоростью тела относительно жидкости  $\vec{v}$ , формой поверхности тела и его размерами, например, для шара:

$$
\vec{f} = 6\pi\eta r \vec{v} \quad , \tag{2.2}
$$

где *r –* радиус шара [4, 5].

#### Описание лабораторной установки и метода измерения

В жидкость, коэффициент внутреннего трения которой нужно измерить, опускают шарик. На него действуют:

*сила тяжести*  $m\vec{g} = \rho_{\text{m}}\vec{g}V$ ,

где  $V$ – объем;  $\rho_{\text{m}}$ – плотность шарика;  $\vec{g}$ – ускорение свободного падения,

сила Архимеда  $\vec{F} = -\rho_{\rm m}\vec{g}V$ , где  $\rho_{\textsc{m}}$  – плотность жидкости) сила сопротивления  $\vec{f}$  (см. формулу (2.2)).

По второму закону Ньютона  $m\vec{g} + \vec{f} + \vec{F} = m\vec{a}$ 

Все силы направлены вдоль одной прямой, следовательно, для их проекций получаем (рис. 2.1):

$$
mg - f - F = ma \tag{2.3}
$$

или

$$
(\rho_{\rm III} - \rho_{\rm W})gV - 6\pi\eta r v = \rho_{\rm III}V\frac{dv}{dt} \tag{2.4}
$$

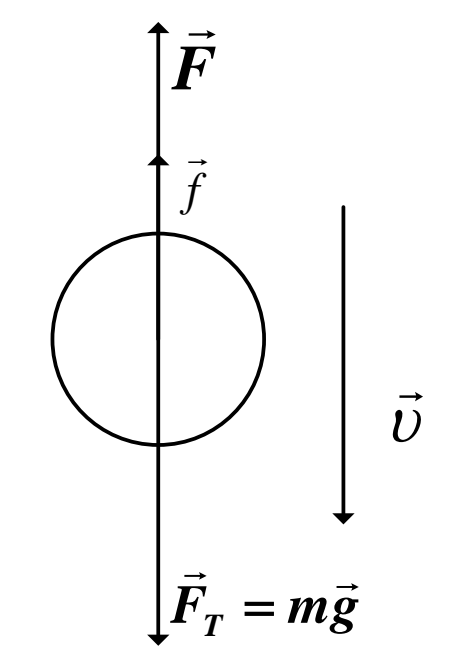

Рис. 2.1. Силы, действующие на шарик в жидкости

С течением времени равнодействующая всех сил стремится к нулю, и шарик движется практически равномерно с постоянной скоростью  $v_0$ . Уравнение движения при этом принимает вид:

$$
(\rho_{\rm m} - \rho_{\rm m})gV - 6\pi\eta r v_0 = 0 \qquad (2.5)
$$

Объем шарика  $V = \frac{4}{3}\pi r^3$ , тогда:

$$
\eta = \frac{1}{18} \frac{(\rho_{\rm m} - \rho_{\rm m}) g d^2}{v_0},\tag{2.6}
$$

где *d –* диаметр шарика.

Таким образом, для определения коэффициента внутреннего трения жидкости нужно измерить диаметр шарика *d* и скорость его движения *v*0.

Лабораторная установка изображена на рис. 2.2. В стеклянный цилиндрический сосуд налита жидкость. На стенках сосуда есть две горизонтальные метки 1 и 2, расстояние между которыми *l*. Положение верхней метки подобрано так, что шарик проходит мимо нее с постоянной скоростью *v*0.

Опустите один шарик в сосуд через отверстие *3.* Когда шарик окажется на уровне верхней метки, включите секундомер, а когда он достигнет второй метки, остановите секундомер. Измерив время равномерного движения  $\tau$  и пройденный путь *l*, найдем  $v_0 = l/\tau$ . Используя (2.6), получаем рабочую формулу для расчета коэффициента внутреннего трения:

$$
\eta = \frac{1}{18} \frac{(\rho_{\rm II} - \rho_{\rm W}) g d^2}{l} \tau,
$$
\n(2.7)

 $\overline{c}$ 

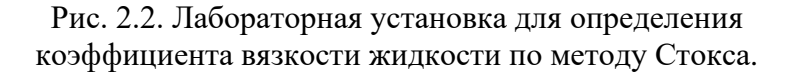

#### Порядок выполнения лабораторной работы

1. Получите у лаборанта штангенциркуль, секундомер и 5 шариков.

2. Запишите в таблицу измерительных приборов (в протоколе) данные приборов, в том числе приборные погрешности  $\Delta d_{\text{m}}$  и  $\Delta \tau_{\text{m}}$ .

3. Запишите значения и погрешности физических величин, входящих в рабочую формулу, которые указаны на рабочем месте:

$$
\rho_{\rm m} = \overline{\rho}_{\rm m} \pm \Delta \rho_{\rm m}; \qquad \qquad \rho_{\rm m} = \overline{\rho}_{\rm m} \pm \Delta \rho_{\rm m};
$$

$$
g = \overline{g} \pm \Delta g; \qquad l = \overline{l} \pm \Delta l.
$$

4. С помощью штангенциркуля измерьте диаметр первого шарика 3 раза, результаты занесите в табл. 2.1.

5. Опустите шарик в жидкость и измерьте  $\tau$  – время движения этого шарика на пути *l*. Результат запишите в табл. 2.1.

Таблица 2.1

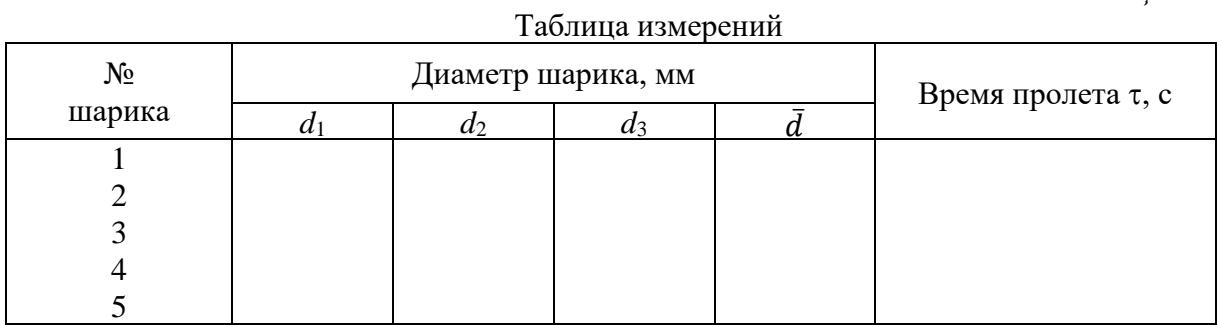

6. Проделайте измерения, указанные в пп. 4 и 5, для всех шариков.

7. Проверьте данные и подпишите протокол у преподавателя. Сдайте инструменты лаборанту.

#### Обработка результатов измерений

Обратите внимание, что в настоящей работе имеет место неравноточность прямых измерений (поскольку диаметры используемых шариков, а следовательно, и времена движения существенно разные в разных опытах). Но так как свойства жидкости (коэффициент η) не зависят от того, какой шарик в ней движется, значения  $\eta_k$ , найденные для каждого опыта, должны составить выборку равноточных значений. Это позволяет использовать методику обработки результатов неравноточных измерений [1, 2].

Для этого необходимо:

1. Для каждого шарика рассчитать значение коэффициента n;

2. Случайную погрешность результата оценить по разбросу полученных значений коэффициента n в серии опытов:

3. Систематическую погрешность результата найти путем подстановки в формулу погрешности для δη только систематических погрешностей прямых измерений для «наилучшего» опыта. «Наилучшим» считается тот опыт, который дал для n самое близкое к  $\overline{\eta}$  значение

В соответствии с этим обработку результатов измерений и составление отчета рекомендуется производить в следующей последовательности:

1. Перепишите из протокола рабочую формулу (2.7), формулу погрешности, абсолютные погрешности приборов, константы косвенных измерений;

2. Для каждого шарика определите средний диаметр d;

3. Для каждого шарика, зная *d* и время пролета т, получите по формуле  $(2.9)$  значение п:

4. Вычислите среднее значение коэффициента внутреннего трения по формуле:

$$
\bar{\eta} = \frac{1}{5}(\eta_1 + \eta_2 + \eta_3 + \eta_4 + \eta_5) \tag{2.8}
$$

5. Найдите отклонение каждого из пяти результатов от среднего значения:

6. Вычислите квадраты отклонений  $(\Delta \eta_k)^2$ ;

7. Вычислите сумму квадратов отклонений  $\sum_{k=1}^{5} (\Delta \eta_k)^2$ ;

Результаты, получе

нные в пп. 2-7, запишите в табл. 2.2.

Таблица 2.2

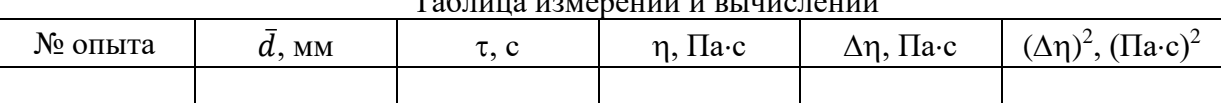

$$
\overline{\eta} = \cdots; \qquad \sum_{k=1}^{5} (\Delta \eta_k)^2 = \cdots;
$$

8. Узнайте у преподавателя значение доверительной вероятности  $\alpha$ ;

9. Определите коэффициент Стьюдента  $t_{\alpha,n}$  для заданных доверительной вероятности  $\alpha$  и числа проведенных измерений (опытов) *n*. (таблица коэффициентов Стьюдента есть в лаборатории и в книгах [2,3];

10. Найдите квадрат случайной погрешности по формуле:

$$
(\Delta \eta_{\alpha})^2 = \left(t_{\alpha,n}\right)^2 \frac{\sum_{k=1}^5 (\Delta \eta_k)^2}{n(n-1)}
$$
\n(2.9)

11. Найдите квадрат систематической погрешности:

$$
(\Delta \eta_{\text{c}_{\text{HCT}}})^2 = \overline{\eta}^2 (\delta \eta)^2 \tag{2.10}
$$

При этом в формулу погрешности для  $\delta\eta$  следует подставлять значения d и т, соответствующие «наилучшему» из пяти опытов;

12. Найдите полную абсолютную ошибку искомой величины:

$$
\Delta \eta = \sqrt{(\Delta \eta_{\alpha})^2 + (\Delta \eta_{\text{c}_{\text{HCT}}})^2}
$$
 (2.11)

Округлите полученное значение до одной значащей цифры; 13. Найдите полную относительную ошибку:

$$
\delta \eta = \frac{\Delta \eta}{\eta} \cdot 100\%; \tag{2.12}
$$

14. Запишите окончательный результат с указанием доверительного интервала и вероятности в виде:

$$
\eta = \overline{\eta} \pm \Delta \eta;
$$
  

$$
\alpha = ...; \qquad \delta \eta = ...
$$

## Дополнительное задание к работе (по указанию преподавателя)

1. Постройте график зависимости  $v_0 = f(r)$  установившейся скорости шарика от его радиуса.

2. Определите для одного из опытов силу сопротивления жидкости движению в ней шарика (при установившемся движении).

#### Контрольные вопросы

1. Каков физический смысл коэффициента внутреннего трения?

2. Какие силы действуют на шарик, движущийся в вязкой жидкости? Каков характер движения шарика в жидкости?

3. От чего зависит коэффициент внутреннего трения (вязкости)?

## **Список литературы.**

1. А. Н. Зайдель, Погрешности измерений физических величин. – Л.: Наука, 1985.

2. Р. М. Пилосян, Обработка результатов измерений / ЛЭИС. – Л., 1979.

3. А. Д. Андреев, Л. М. Черных, Обработка результатов измерений в физическом практикуме / ГОУВПО СПбГУТ. – СПб., 2009.

4. И. В. Савельев, Курс общей физики: Т. 1 - М.: Наука, 1982.

5. Д. В. Сивухин, Общий курс физики: Т. 1 Механика. - М.: Наука, 1979.

# **СОДЕРЖАНИЕ**

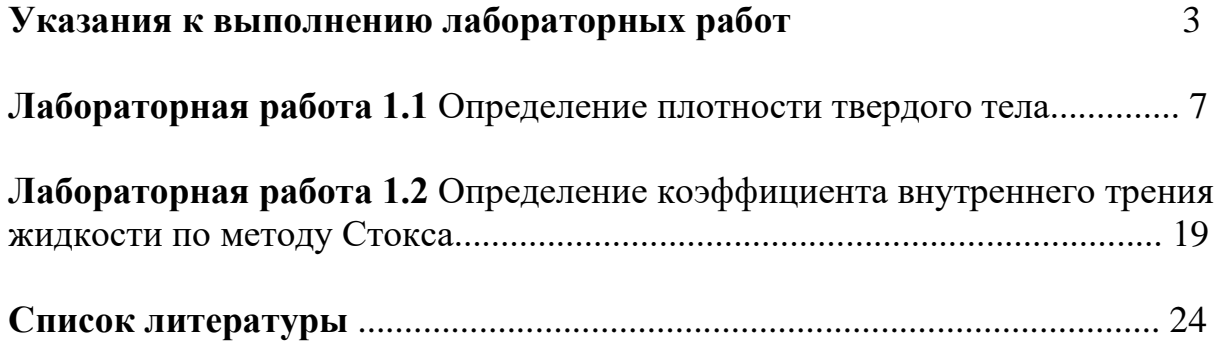